## CCSS.ELA-LITERACY.W.5.2 Write informative/explanatory texts to examine a topic and convey ideas and information clearly.<br>CCSS.ELA-LITERACY.W.5.2.A Introduce a topic clearly, provide a general observation and focus, and group related information logically; include formatting (e.g., headings), illustrations, and multimedia when useful to aiding comprehension. CCSS.ELA-LITERACY.W.5.2.B Develop the topic with facts, definitions, concrete details, quotations, or other information and examples related to the topic. CCSS.ELA-LITERACY.W.5.2.C Link ideas within and across categories of information using words, phrases, and clauses (e.g., *in contrast*, *especially*). CCSS.ELA-LITERACY.W.5.2.D Use precise language and domain-specific vocabulary to inform about or explain the topic.<br>CCSS.ELA-LITERACY.W.5.2.E Provide a concluding statement or section related to the information or explanation presented. Common Core Standards for the Informative Writing Unit

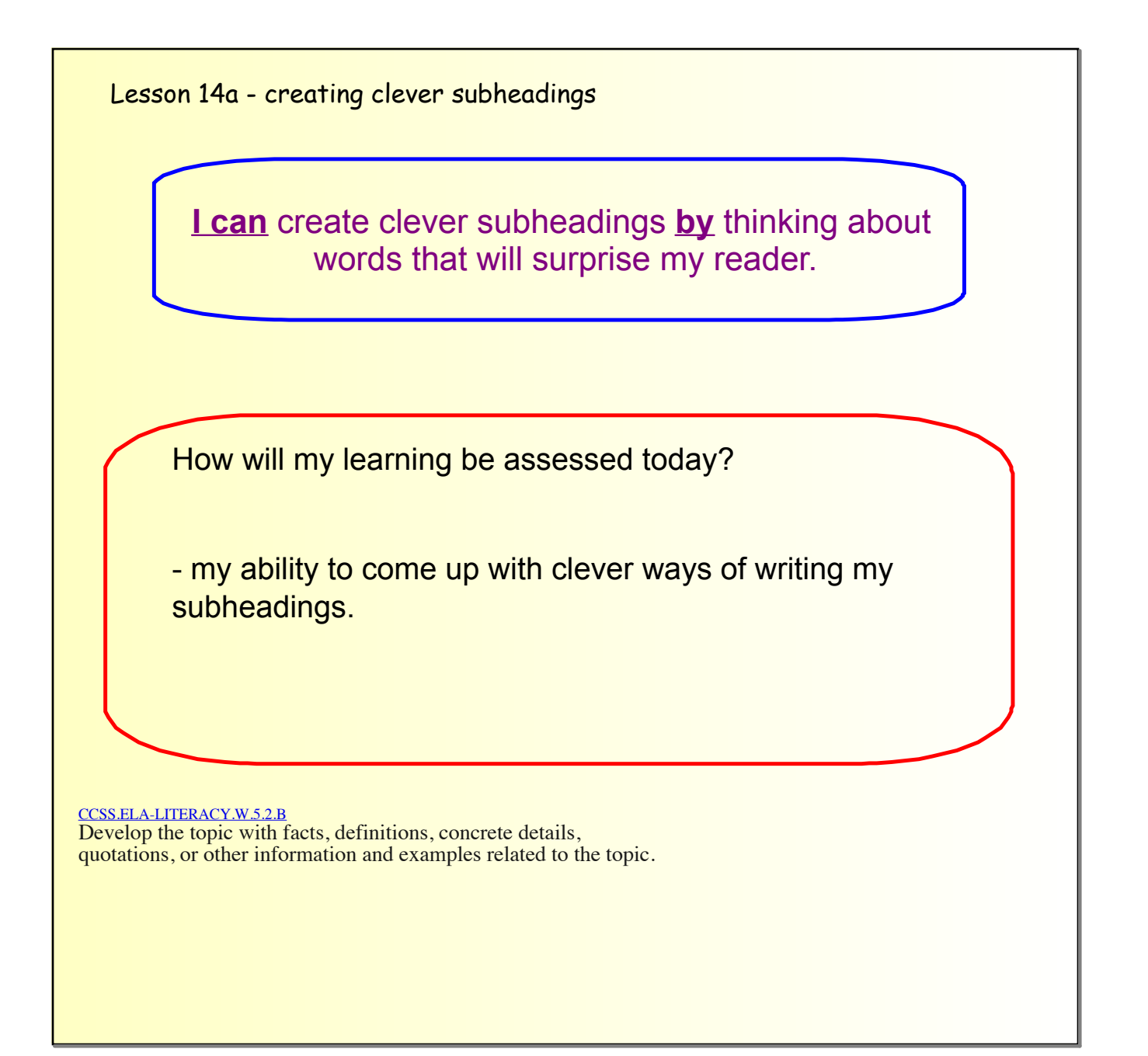

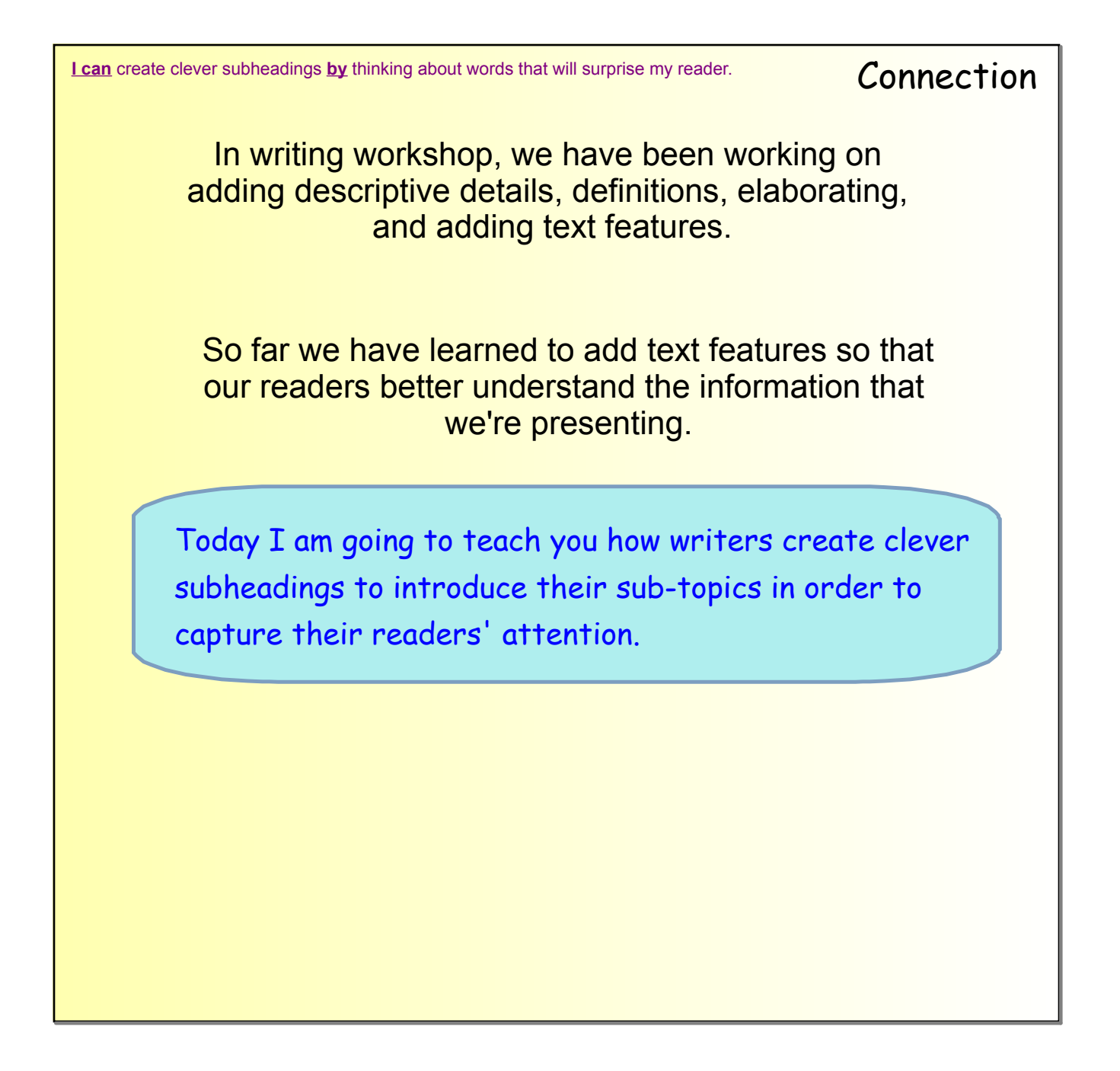

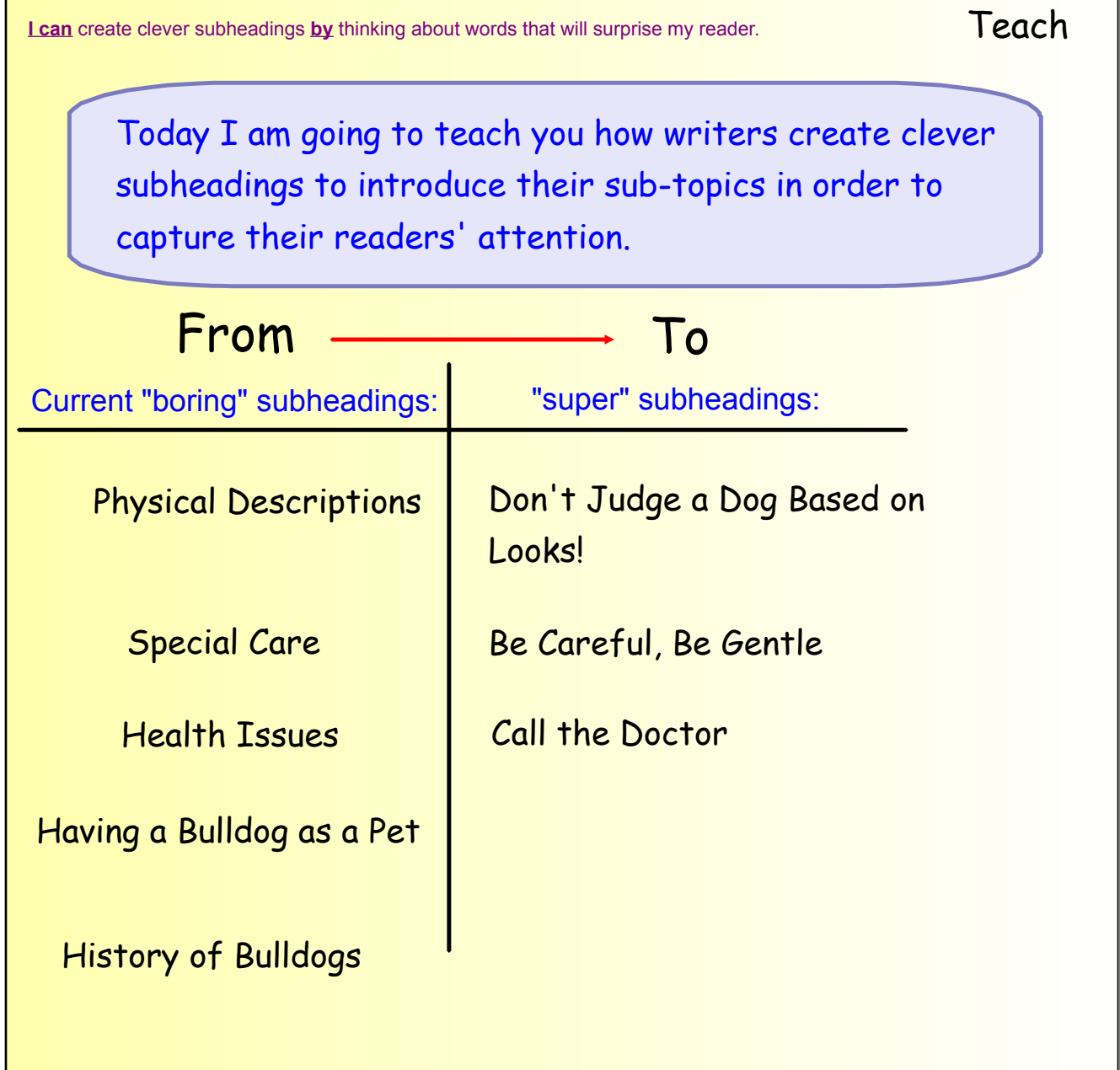

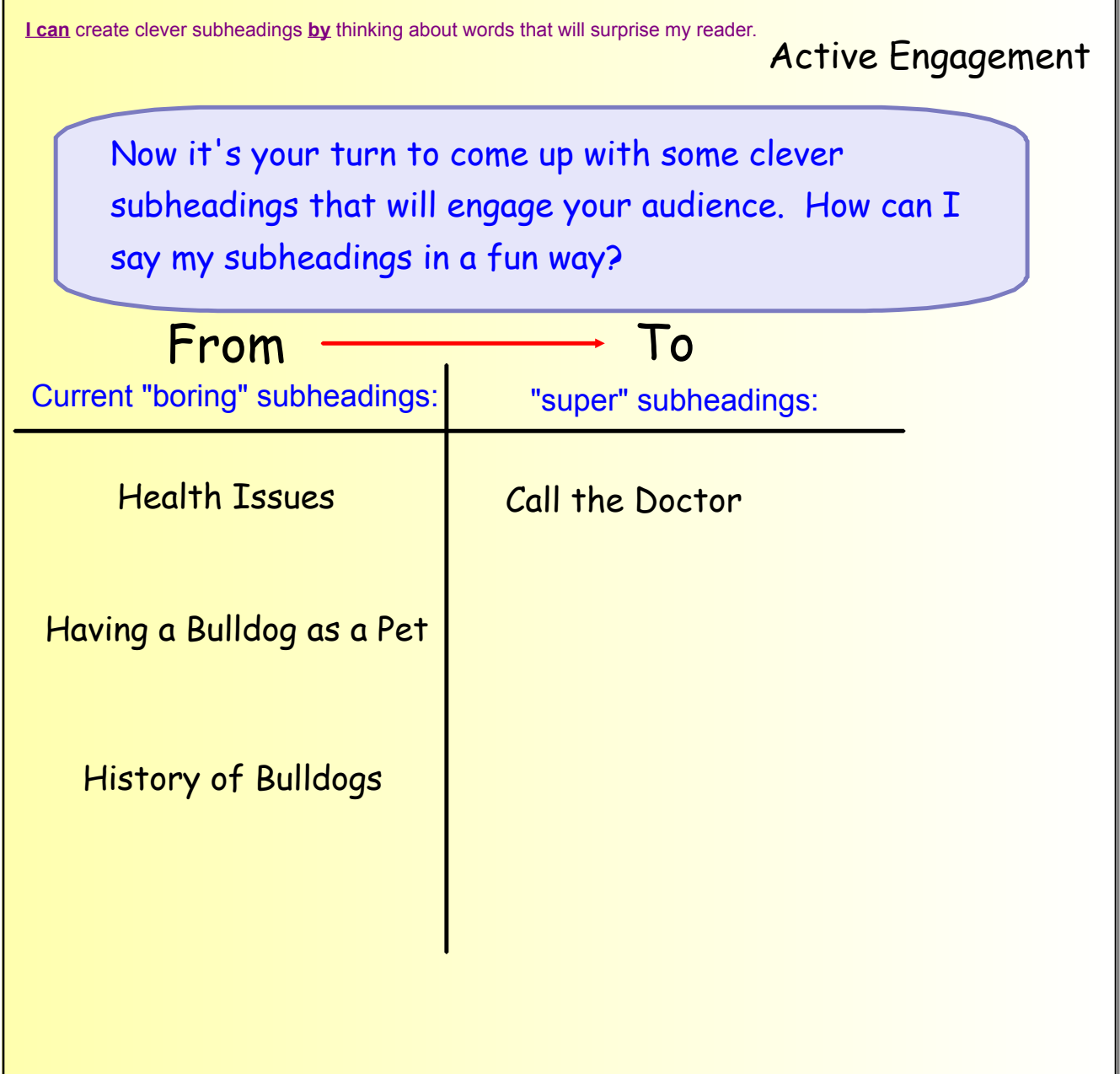

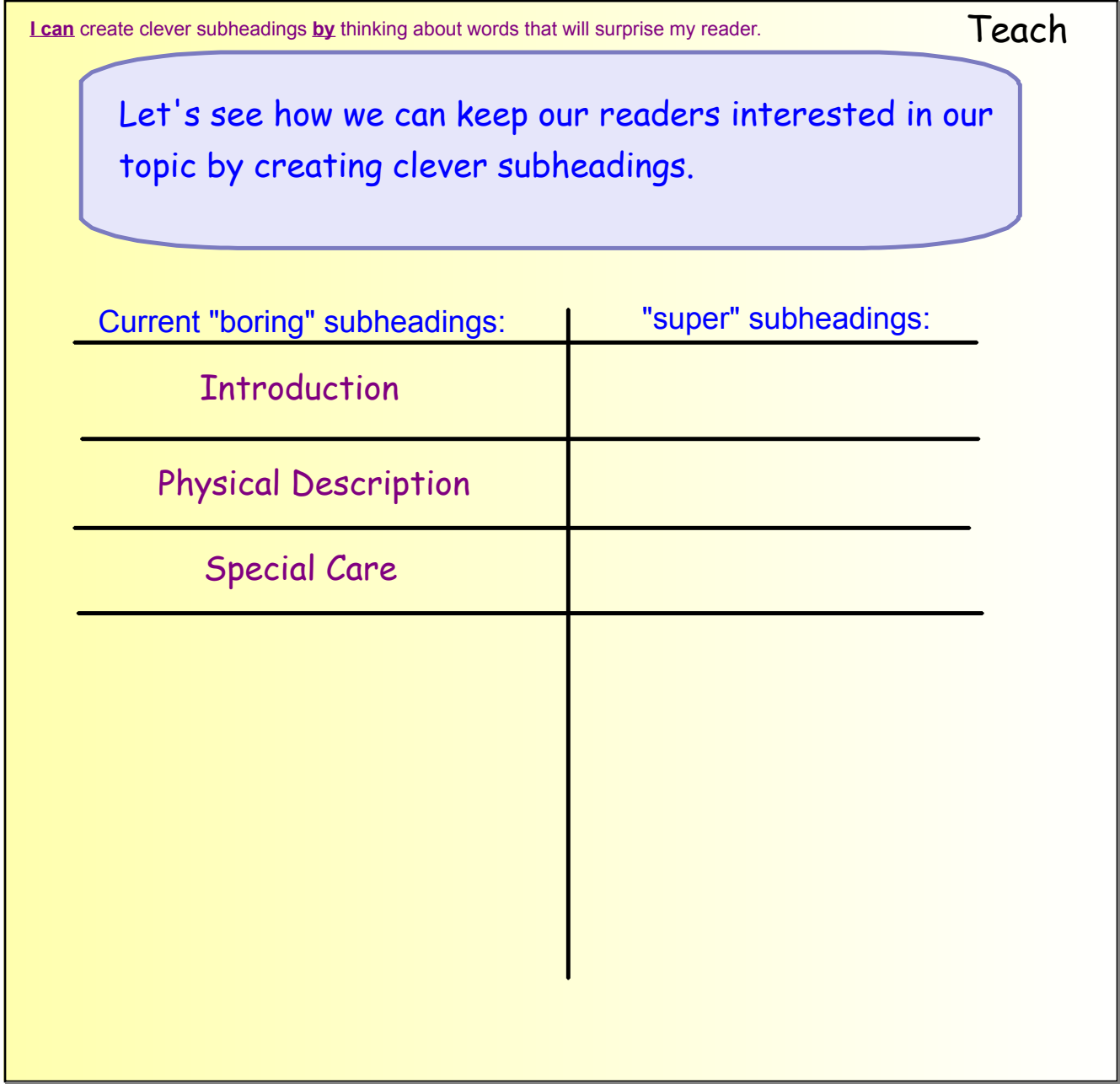

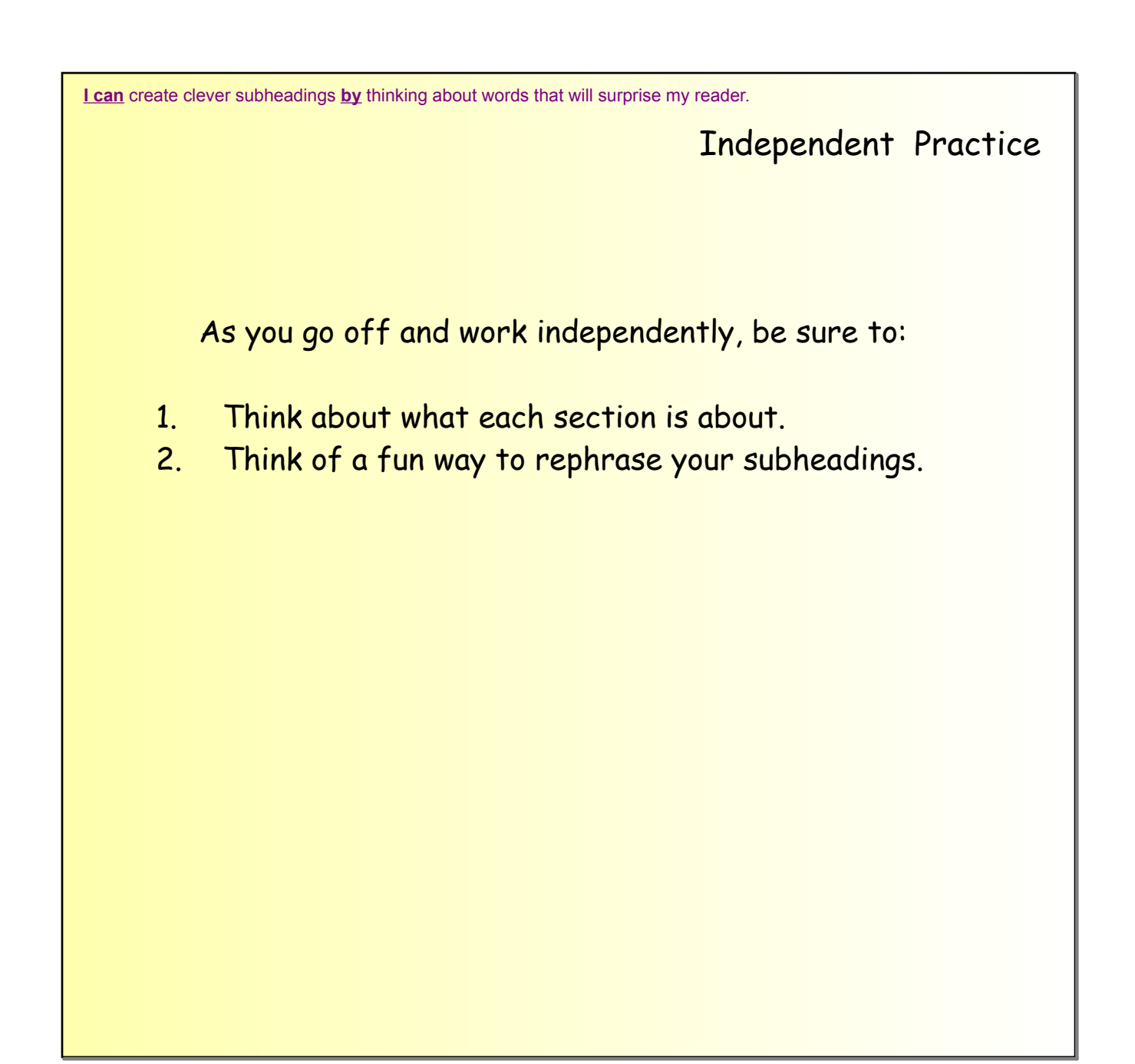

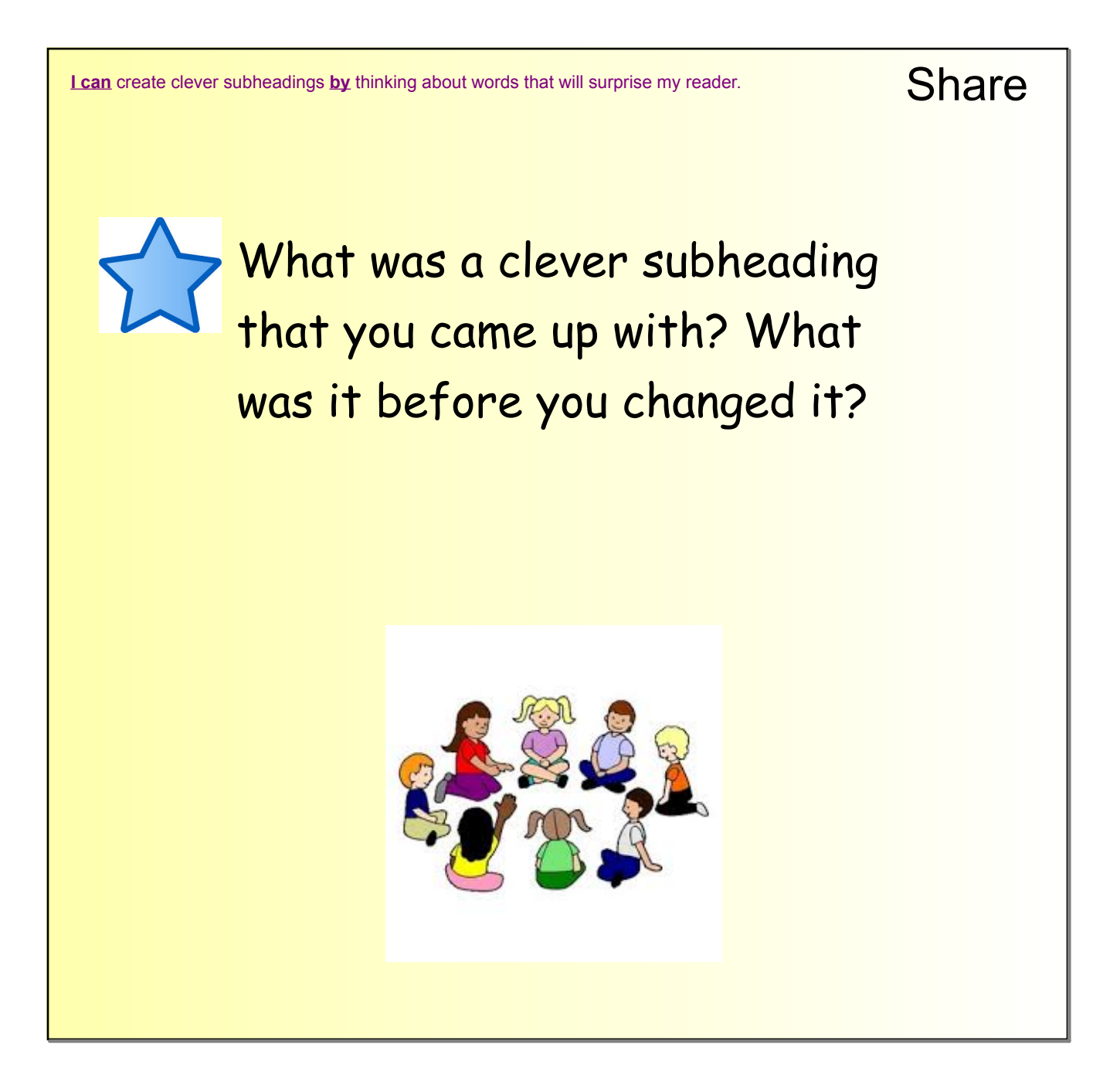

## Teacher Page

**Differentiation:** For students who are having trouble coming up with questions to ask their partners, model thinking aloud how it would sound to wonder about information that is not explained in detail.

## **Assessment:**

**Self-Students will refer to the "How will I be assessed slide in order to assess their** abilities and understanding during active engagement, mid-workshop interruption, and share.

**Teacher**-conferring, collect a table's notebooks for reading, and listen to student's partner conversations.